, tushu007.com

## <<Access2000 >>>

 $<<$  Access2000  $>>$ 

- 13 ISBN 9787302035794
- 10 ISBN 7302035792

出版时间:1999-06

页数:227

字数:368

extended by PDF and the PDF

http://www.tushu007.com

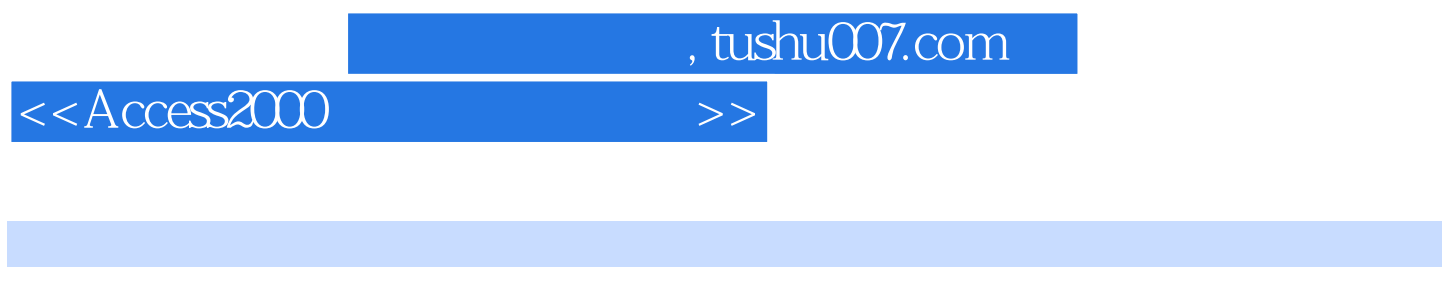

Access 2000

Access

Access 2000 **Deficie 2000** Offcie 2000

Access 2000

## , tushu007.com

<<Access2000中文版看图速成>>

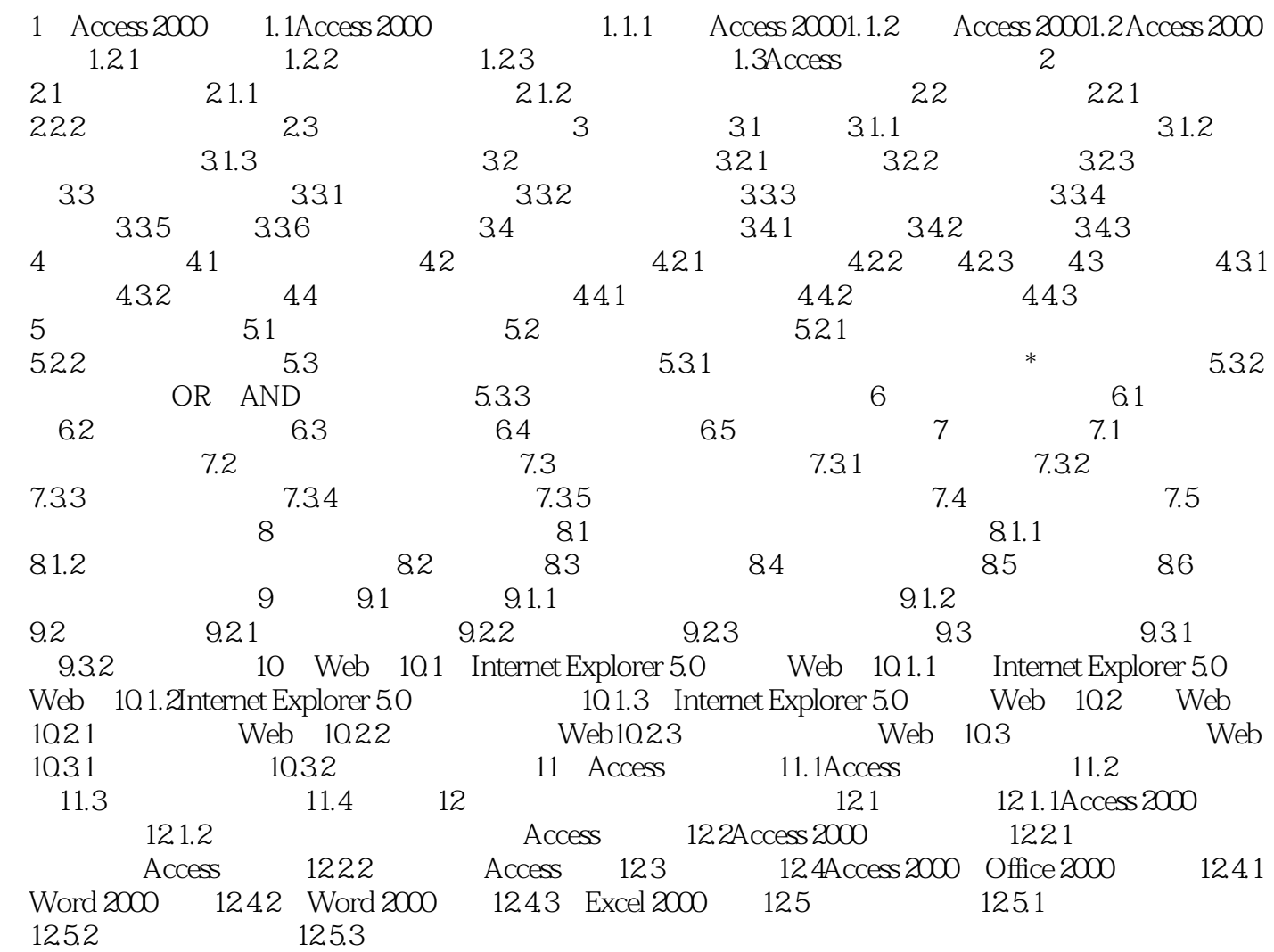

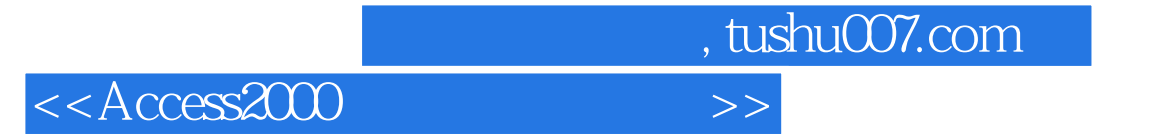

本站所提供下载的PDF图书仅提供预览和简介,请支持正版图书。

更多资源请访问:http://www.tushu007.com